# Distributed Digital Preservation with Samvera

# The One-to-Many Grant

#### Problem Statement

Local repository systems are active: DSpace, Fedora, Hyrax

Distributed Digital Preservation systems (DDPs) are fairly static and often have limited versioning capabilities: Chronopolis, APTrust, LOCKSS

Information about the data in the DDP (location, audit) is not captured in the local repository space with the rest of the metadata.

#### Goals

1) To define the development work needed to integrate local repositories and DDPs

2) To define requirements for an interface for curators to send digital objects from their local repository to a DDP

3) To define the requirements for version information and tracking of data sent to a DDP service

4) To ensure that the created definitions, specifications, and design documents are applicable to other digital repository software and DDP services

#### Use Case

UC San Diego sends about **45 TB** of data from its local repository to Chronopolis quarterly.

This currently takes about **30 days**, almost two thirds of which is for data packaging (tarring, bagging).

Actual changes to the entire data set tend to be minor metadata changes or new data added. Usually only a max of 6 TB difference.

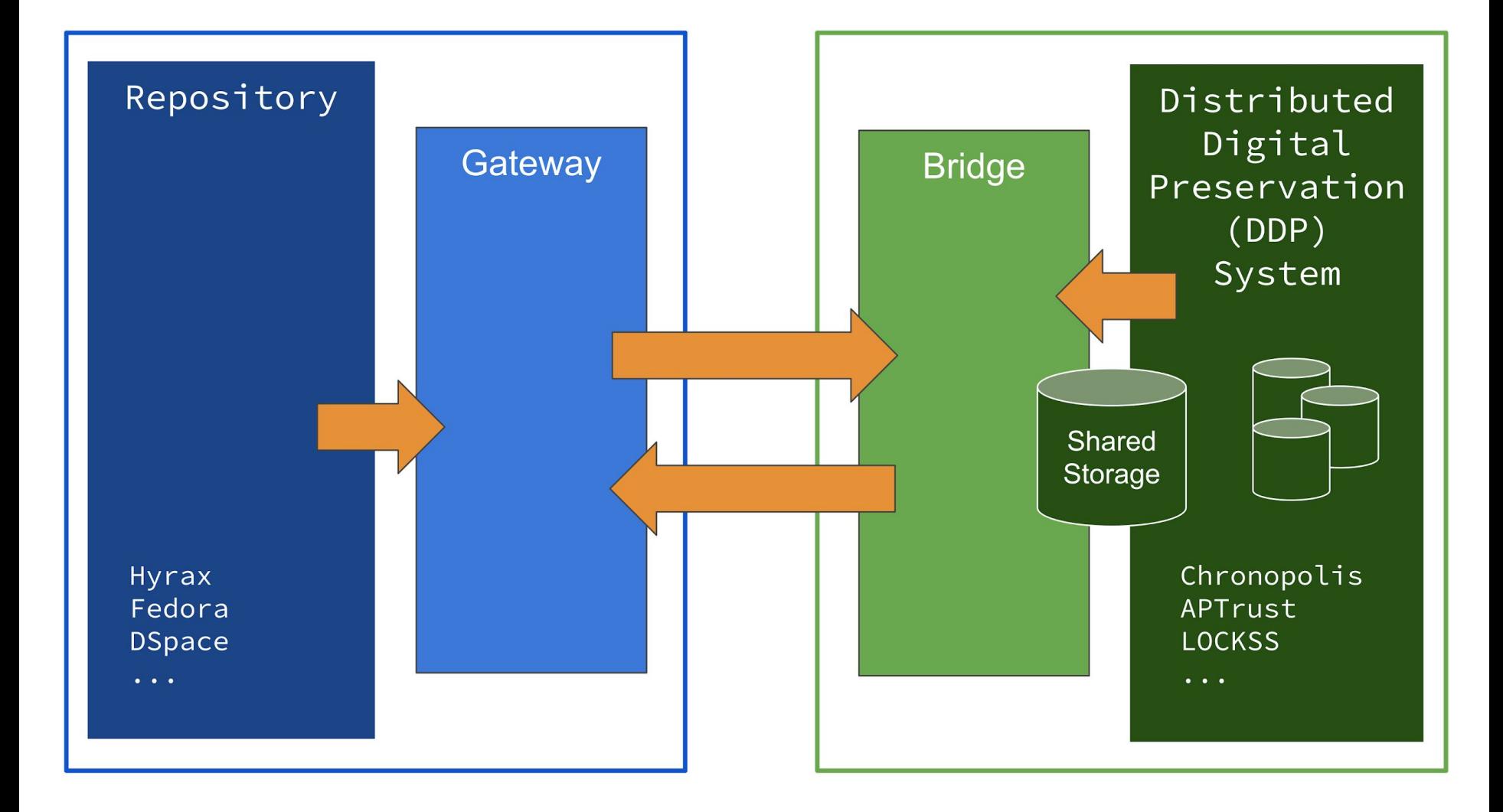

#### **Gateway**

- Synchronous API for asynchronous actions.
- Translate repository semantics ("Objects", "versions") into storage concepts
	- Accepts BagIt bags
	- Sends manifest/exposes *files* to Bridge/DDP
- Deploy close to Repository
	- Minimize data transfer latency/cost
	- Repository owns deployment/data/logs
- S3 superset API on Repository side
	- Repository implementations can interact with object stores (and Glacier/Deep Archive)

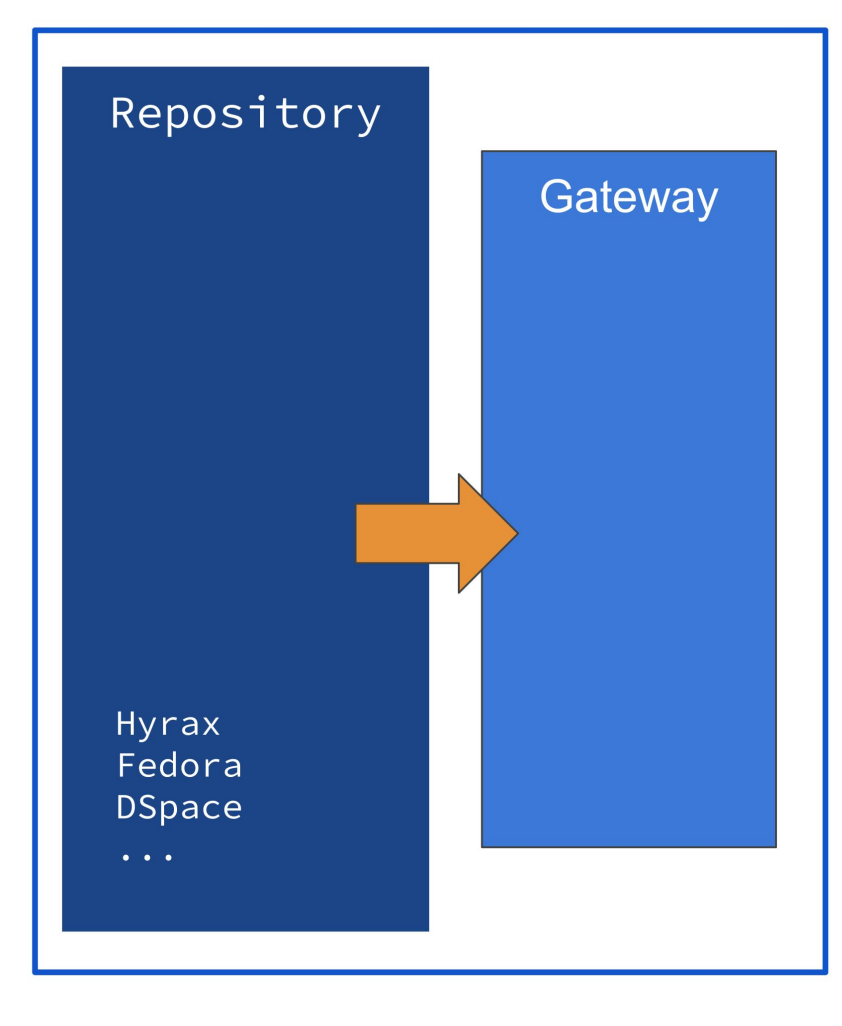

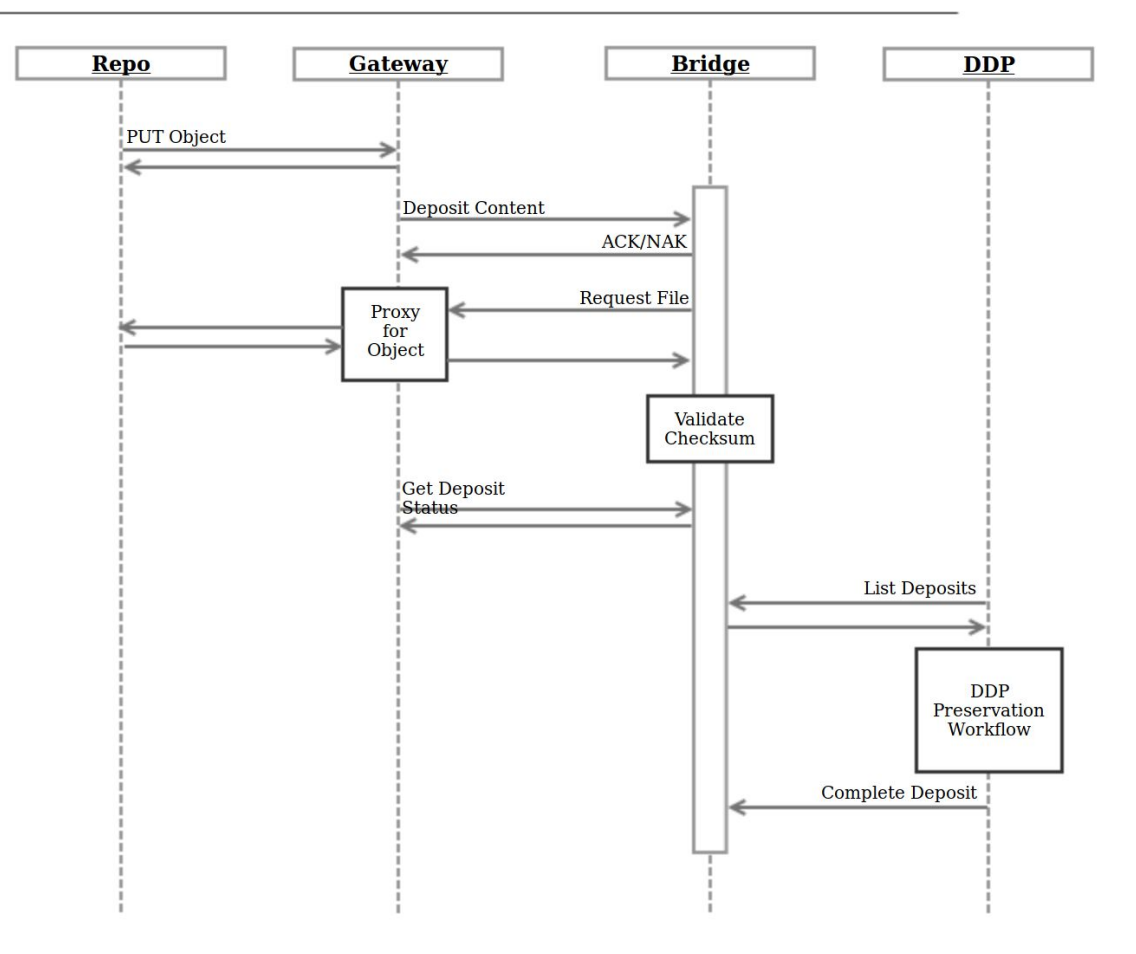

#### **Restore Content**

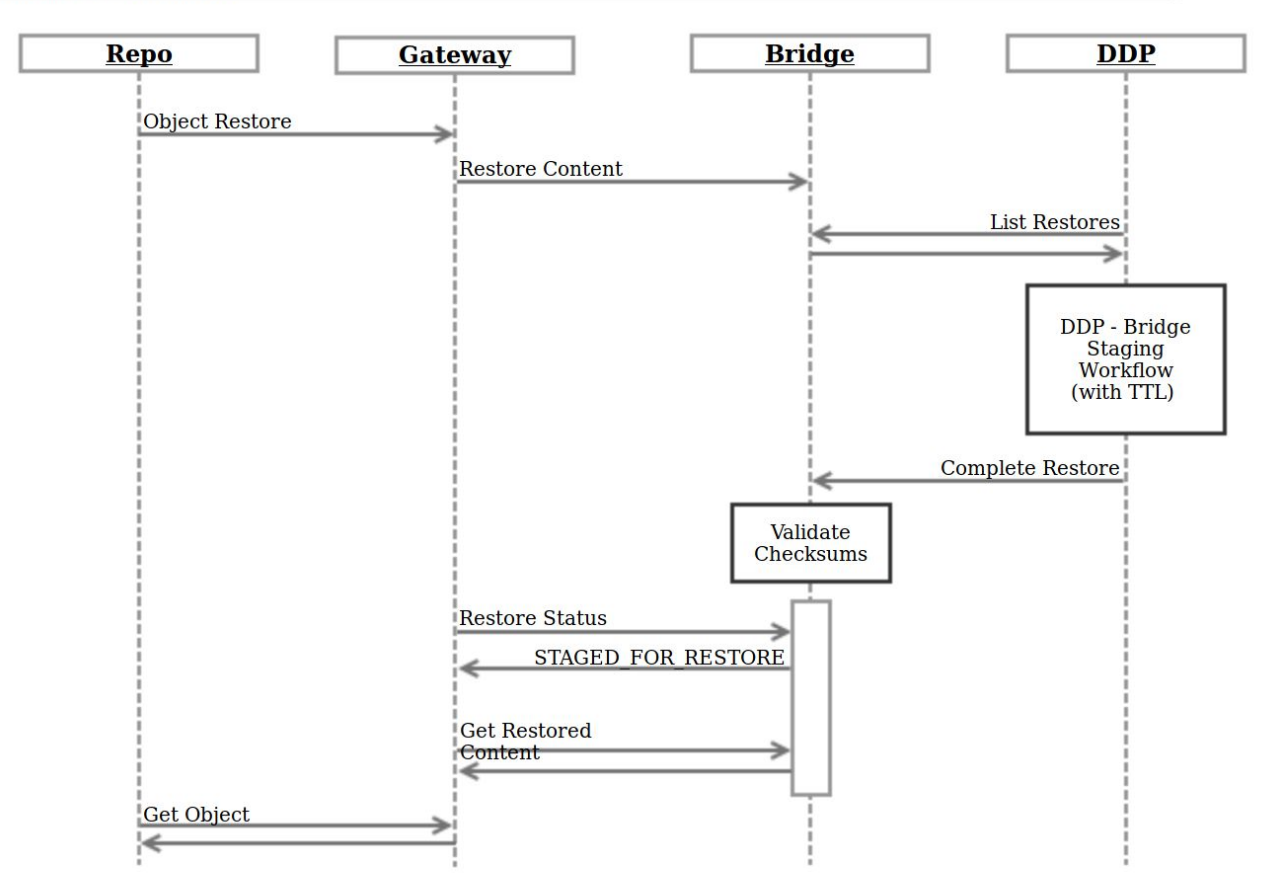

### Repository Stories

Capture these features/functions:

- Send all your data to a DDP or multiple DDPs
- Send partial amounts of data to a DDP or multiple DDPs
- Configure workflows for when data should be sent
- Send versions of data
- Send updated metadata
- Remove particular objects or files from the DDP
- Retrieve/restore data from the DDP
- Tracking audit info from the DDP if fixity checks were OK, etc.

## Hyrax Workflows

Use Hyrax/Sipity workflow engine for configurable preservation actions, approval, notifications.

### Progress & Next Steps

#### Progress:

- User stories finalized https://wiki.duraspace.org/display/OTM/User+Stories
- Overall architecture determined
- UI wireframes drafted
- Specifications in draft
- Next Steps:
	- Complete Specifications
	- Finalize UI wireframes
	- Planning for development phase (follow-on grant)
- Grant wrap-up Q1 2020

#### Teams

Core Team

- Sibyl Schaefer (UC San Diego)
- Jessica Hilt (UC San Diego)
- Mike Ritter (University of Maryland)
- David Trujillo (UC San Diego)
- Andrew Woods (Lyrasis)
- Bill Branan (Lyrasis)
- Tom Johnson (UC Santa Barbara)
- Rosalyn Metz (Emory University)

#### Advisory Team

- Tim Marconi (UC San Diego)
- Erin Glass (UC San Diego)
- David Minor (UC San Diego)
- Andrew Diamond (APTrust)
- Collin Brittle (Emory University)
- Brendan Quinn (Northwestern University)
- Tom Wrobel (Oxford University)

### Questions

Project goals, user stories, and draft specifications available at:<https://wiki.duraspace.org/display/OTM>

Questions/Comments? Please contact:

Sibyl: [sschaefer@ucsd.edu](mailto:sschaefer@ucsd.edu) Or Tom: [tomjohnson@ucsb.edu](mailto:tomjohnson@ucsb.edu)

This grant project was made possible by funding from the *Andrew W. Mellon Foundation*.